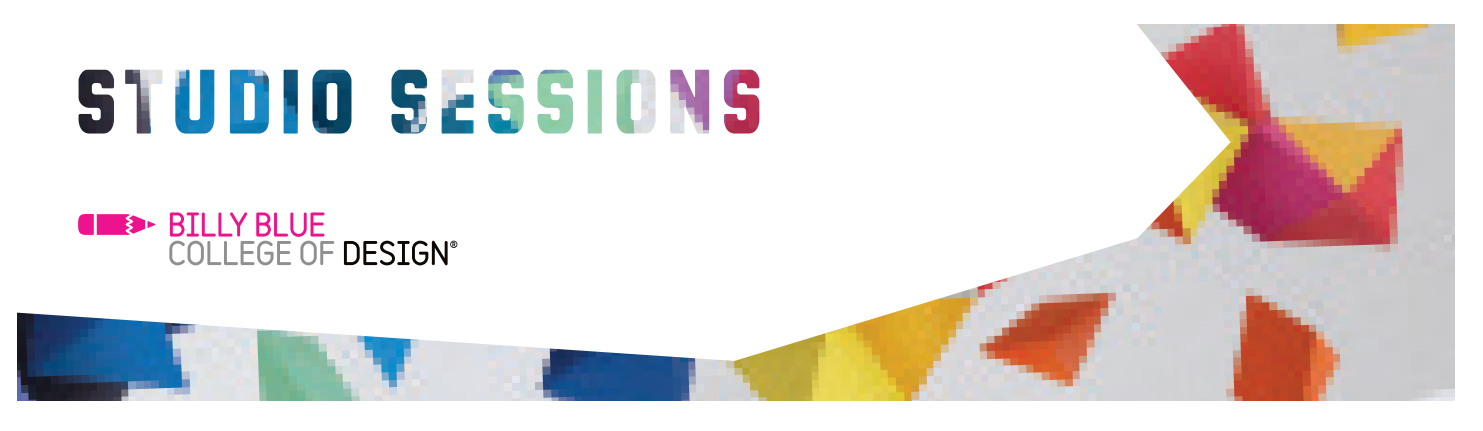

## Adobe CC Advanced

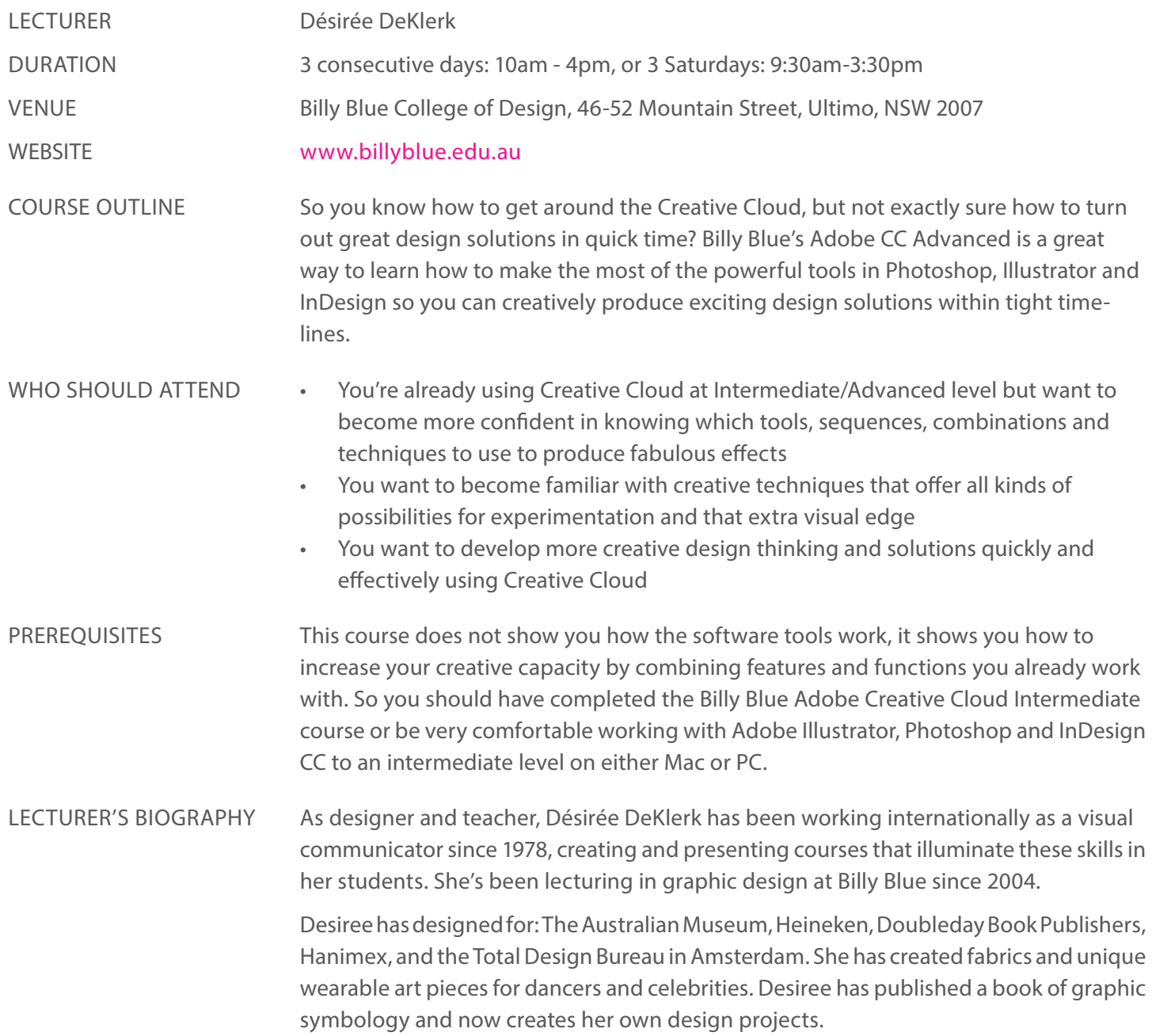

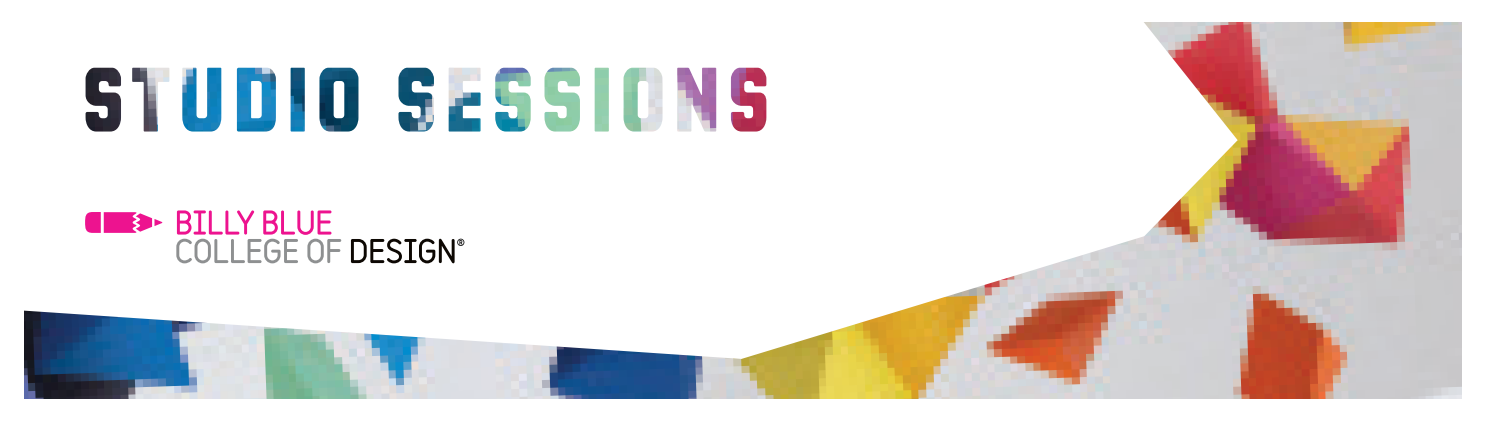

## Adobe CC Advanced

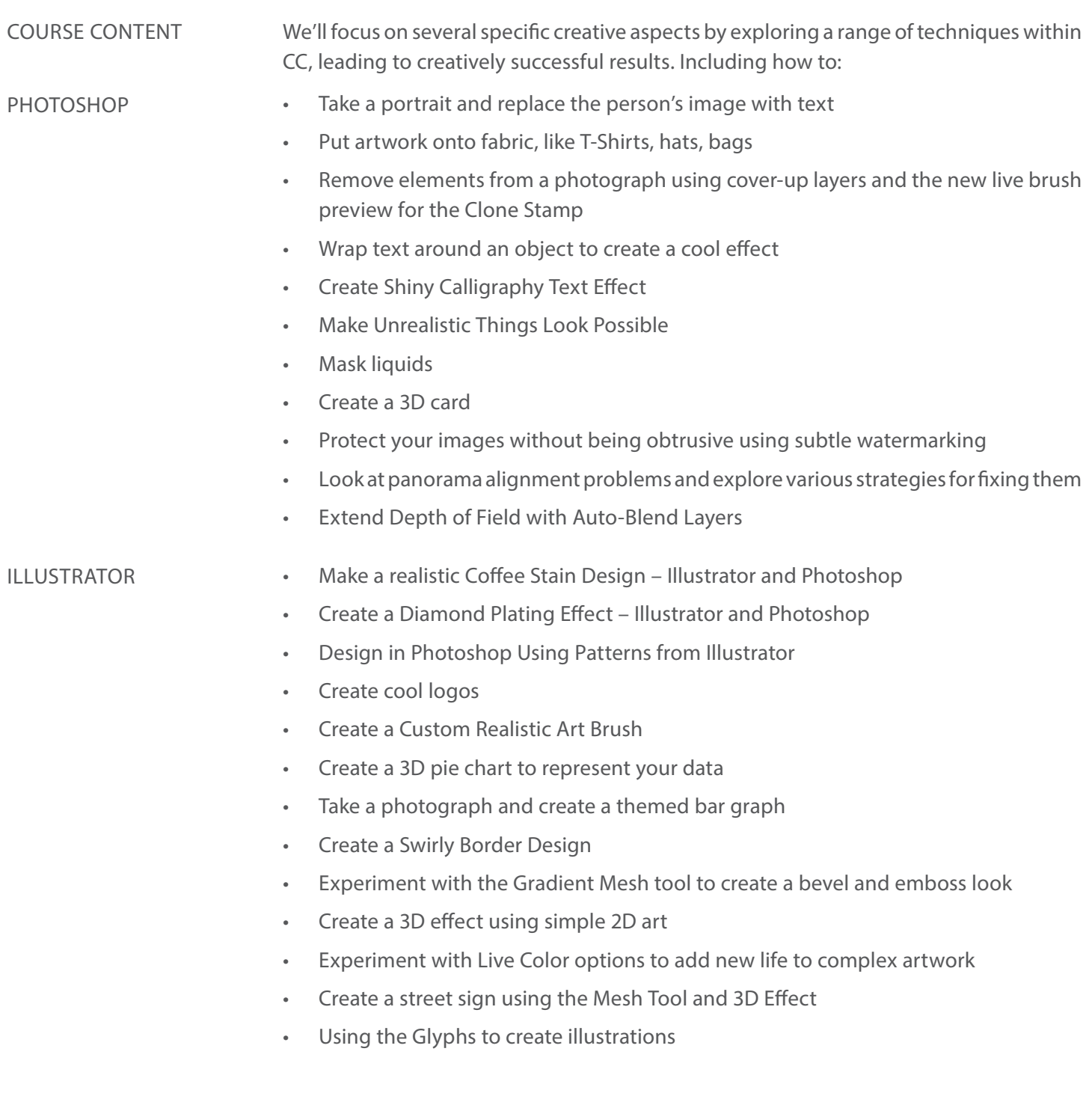

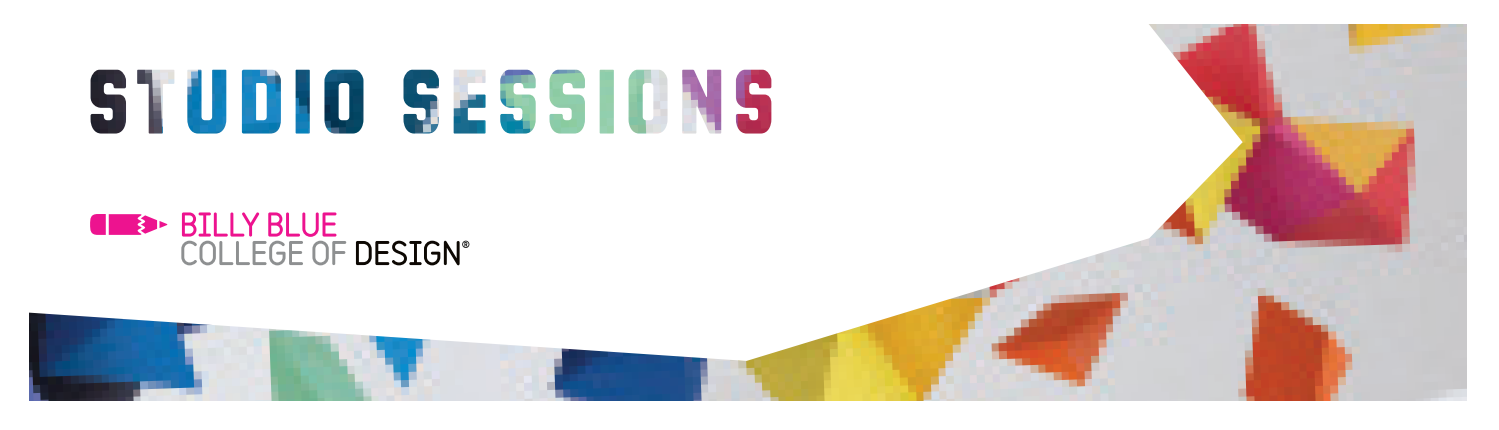

## Adobe CC Advanced

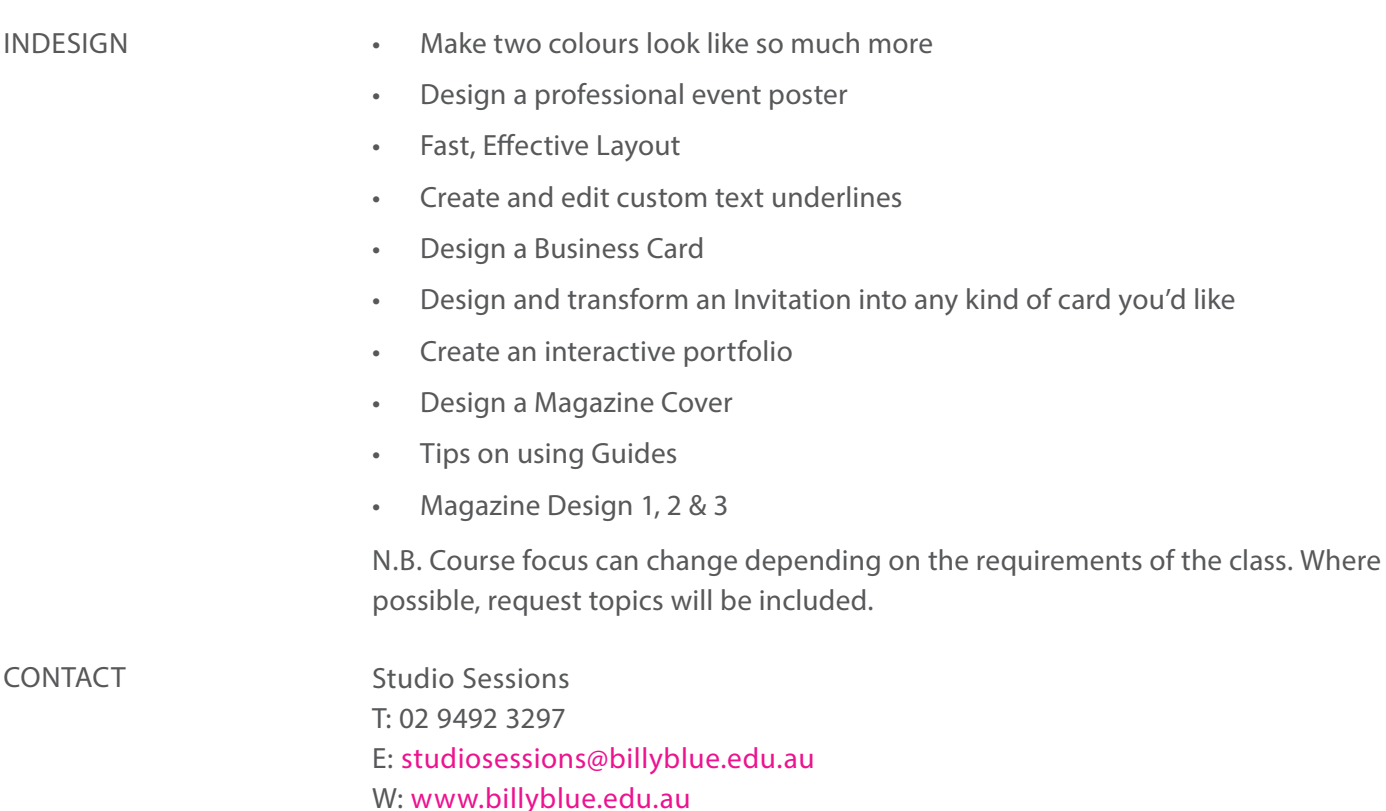

3 of 3